## Other Tone Adjustment Methods

- › Interactive Local Adjustment of Tonal Values
	- › Lischinski *et al.*
	- › SIGGRAPH 2006

# Interactive Local Adjustment of Tonal Values

Three Renditions of One Digital Negative

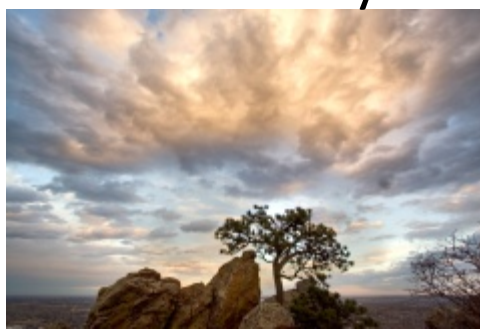

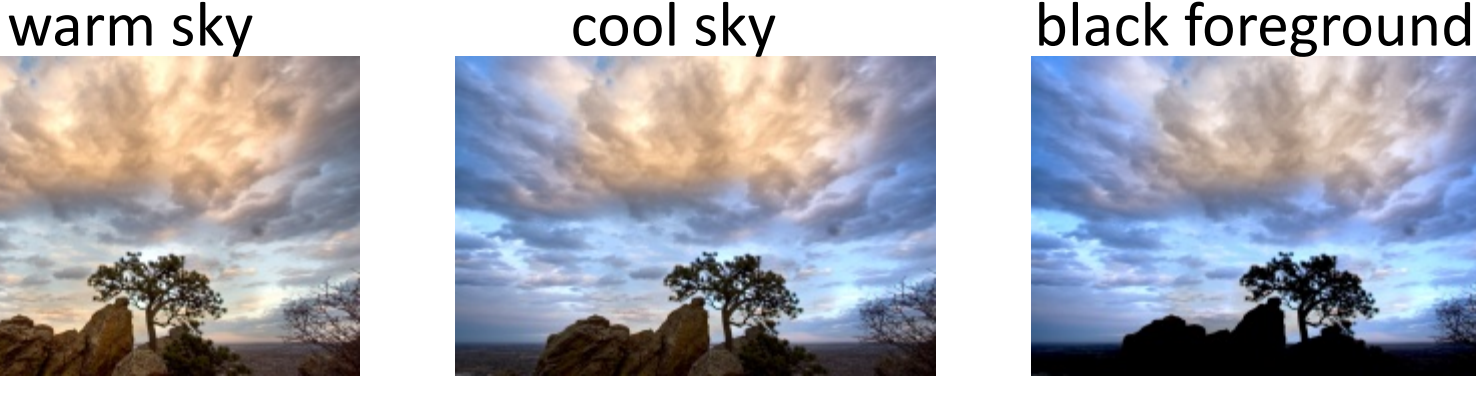

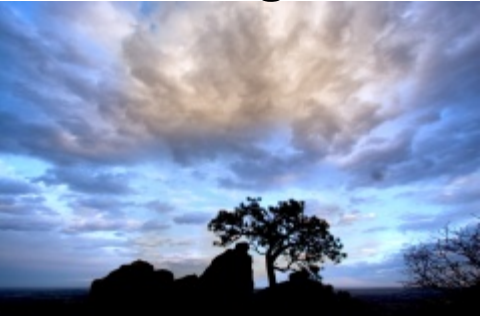

scribble-based user interface

available adjustments:

exposure, contrast, saturation, color temperature

other applications: LDR enhancement, spatial varying white balance, spatial varying blur

### gradient domain photographic interactive

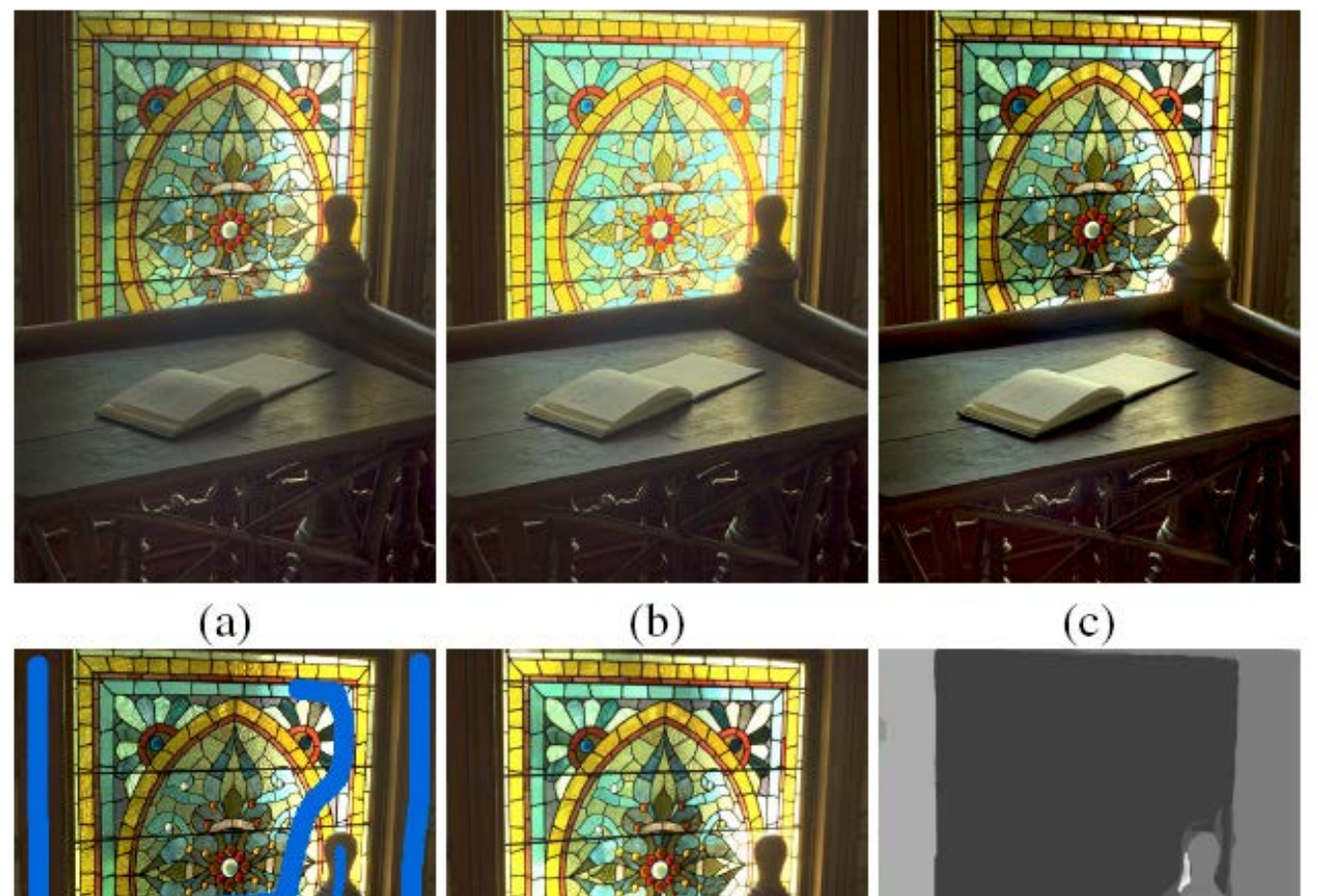

 $(e)$ 

**Septe** 

 $(d)$ 

Photoshop

3

### Demo Video

› <http://www.cs.huji.ac.il/~danix/itm/itm-divx.avi>

## Strokes and Brushes

- **Basic brush** 
	- Assigning a weight of 1.0

mean lightness value of pixels under the stroke

- **Example 19** Luminance brush  $w(\ell) = \exp(-|\ell \mu|^2/\sigma^2)$ .
	- $\rightarrow$  To apply a constraint to pixels whose luminance is similar to those covered by the brush stroke
- › Lumachrome brush
	- › CIE *L\*a\*b\** color space
- Over-exposure brush
	- Select all over-exposed pixels inside a given region

### Lumachrome Brush

› For fragmented regions with similar colors

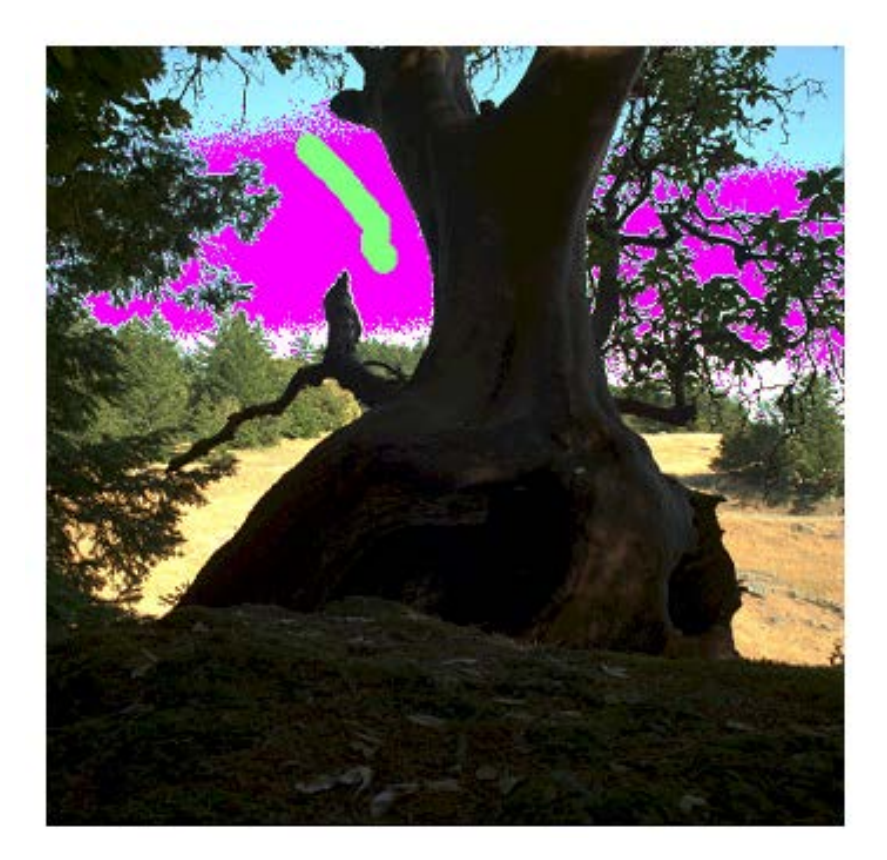

## Constraint Propagation

› Spatial varying exposure function

pixels

$$
f = \underset{f}{\arg\min} \left\{ \sum_{\mathbf{X}} w(\mathbf{x}) \left( f(\mathbf{x}) - g(\mathbf{x}) \right)^2 + \lambda \sum_{\mathbf{X}} h(\nabla f, \nabla L) \right\}
$$
  
related data term

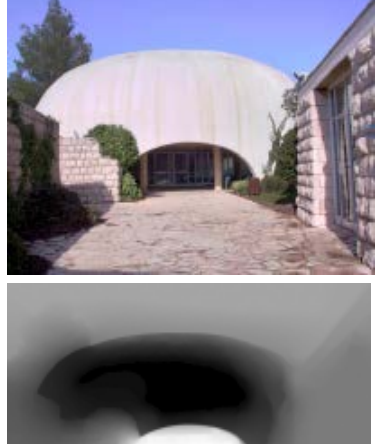

exposure adjustment map  $g(\mathbf{x})$  target exposure values

$$
h(\nabla f, \nabla L) = \frac{|f_x|^2}{|L_x|^\alpha + \varepsilon} + \frac{|f_y|^2}{|L_y|^\alpha + \varepsilon}
$$
  
log-luminance

 $\lambda = 0.2$ ,  $\alpha = 1$ , and  $\varepsilon = 0.0001$ 

### Minimization

$$
f = \arg\min_{f} \left\{ \sum_{\mathbf{X}} w(\mathbf{x}) \left( f(\mathbf{x}) - g(\mathbf{x}) \right)^2 + \lambda \sum_{\mathbf{X}} h(\nabla f, \nabla L) \right\} \qquad h(\nabla f, \nabla L) = \frac{|f_x|^2}{|L_x|^\alpha + \varepsilon} + \frac{|f_y|^2}{|L_y|^\alpha + \varepsilon}
$$

Euler-Lagrange equation 
$$
\frac{\partial E}{\partial f} - \frac{d}{dx} \frac{\partial E}{\partial f_x} - \frac{d}{dy} \frac{\partial E}{\partial f_y} = 0
$$

$$
\frac{\partial E}{\partial f} = 2 \sum_{\mathbf{x}} w(\mathbf{x}) \Big( f(\mathbf{x}) - g(\mathbf{x}) \Big)
$$

$$
\frac{d}{dx}\frac{\partial E}{\partial f_x} = 2\lambda \sum_{\mathbf{x}} \frac{f_{xx}}{|L_x|^{\alpha} + \epsilon}
$$

$$
\frac{d}{dy}\frac{\partial E}{\partial f_y} = 2\lambda \sum_{\mathbf{x}} \frac{f_{yy}}{|L_y|^{\alpha} + \epsilon}
$$

 $Af = b$ 

 $\mathbf{x} = (x, y)$ 

### apply finite difference

$$
f_{xx} = f(x+1, y) - f(x, y) - (f(x, y) - f(x-1, y))
$$
  
\n
$$
= f(x + 1, y) + f(x - 1, y) - 2f(x, y)
$$
  
\n
$$
(|L_x|^{\alpha} + \epsilon)^{-1} = \frac{1}{2}((|L(x+1, y) - L(x, y)|^{\alpha} + \epsilon)^{-1} + (|L(x, y) - L(x-1, y)|^{\alpha} + \epsilon)^{-1})
$$
  
\n
$$
\sum_{(x,y)} w(x, y) f(x, y)
$$
  
\n
$$
-\lambda \sum_{(x,y)} 1/2(|L(x+1, y) - L(x, y)|^{\alpha} + \epsilon)^{-1}(f(x+1, y) + f(x-1, y) - 2f(x, y))
$$
  
\n
$$
-\lambda \sum_{(x,y)} 1/2(|L(x, y) - L(x-1, y)|^{\alpha} + \epsilon)^{-1}(f(x+1, y) + f(x-1, y) - 2f(x, y))
$$
  
\n
$$
-\lambda \sum_{(x,y)} 1/2(|L(x, y+1) - L(x, y)|^{\alpha} + \epsilon)^{-1}(f(x, y+1) + f(x, y-1) - 2f(x, y))
$$
  
\n
$$
-\lambda \sum_{(x,y)} 1/2(|L(x, y) - L(x, y-1)|^{\alpha} + \epsilon)^{-1}(f(x, y+1) + f(x, y-1) - 2f(x, y))
$$
  
\n
$$
= \sum_{(x,y)} w(x, y)g(x, y)
$$
  
\n
$$
= \sum_{(x,y)} w(x, y)g(x, y)
$$

### single out each term

$$
f(x, y): \t w(x, y) f(x, y)
$$
  
+  $\lambda (|L(x + 1, y) - L(x, y)|^{\alpha} + \epsilon)^{-1} f(x, y)$   
+  $\lambda (|L(x, y) - L(x - 1, y)|^{\alpha} + \epsilon)^{-1} f(x, y)$   
+  $\lambda (|L(x, y + 1) - L(x, y)|^{\alpha} + \epsilon)^{-1} f(x, y)$   
+  $\lambda (|L(x, y) - L(x, y - 1)|^{\alpha} + \epsilon)^{-1} f(x, y)$ 

 $g(x, y)$ :  $w(x, y)g(x, y)$ 

$$
f(x+1,y): \quad -\frac{\lambda}{2}(|L(x+1,y)-L(x,y)|^{\alpha}+\epsilon)^{-1}f(x+1,y) -\frac{\lambda}{2}(|L(x,y)-L(x-1,y)|^{\alpha}+\epsilon)^{-1}f(x+1,y) \approx -\lambda(|L(x+1,y)-L(x,y)|^{\alpha}+\epsilon)^{-1}f(x+1,y)
$$

$$
\mathbf{A}f = b
$$

#### symmetric, sparse matrix

$$
\mathbf{A}_{ij} = \begin{cases}\n-\lambda \left( \left| L_i - L_j \right|^{\alpha} + \varepsilon \right)^{-1} & j \in N_4(i) \\
w_i - \sum_{k \in N_4(i)} \mathbf{A}_{ik} & i = j \\
0 & \text{otherwise}\n\end{cases}
$$

$$
b_i = w_i\, g_i
$$

## Fast Approximate Solution

preconditioned conjugate gradient

$$
\mathbf{A} = \mathbf{L} + \mathbf{W}
$$

depends only on the original image

diagonal, affected by the specific constraints

 $L+1$  compute the incomplete Cholesky decomposition only once

 $U = V V^*$ lower triangular

preconditioning  $M^{-1}Ax = M^{-1}b$ 

 $\lambda$ max $/\lambda$ min

 $M$  is symmetric positive definite and is close to A

further speed-up: coarse-to-fine approach

### Conjugate Gradient Method

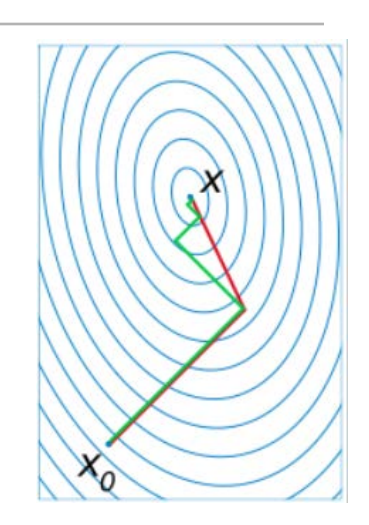

finite steps

### wikipedia 13

# Conjugate Gradient Method as an Iterative Method

```
\rightarrow function x = conjgrad(A,b)
\angle x = 0; r = b; p = r;
› 
\rightarrow for k = 1:size(A, 1)
\alpha = (r^*r)/(p^*A*p);\times x = x + a*p;
\vee w = r;
\gamma r = r - a*A*p;
\rightarrow if ( sqrt(r'*r) < 1e-10 )
› break;
› end
\theta = (r^{1*}r)/(w^{1*}w);p = r + B^*p;› end
› return
                                     matrix –vector multiplication is easy
                                                             residual
                                                   Gram-Schmidt
```
wikipedia 14

## Basis Function Decomposition

› Applying different tonal parameters

$$
w(\mathbf{x}) = \sum_{l} w_l(\mathbf{x}) \qquad b = \sum_{l} w_l \, g_l
$$

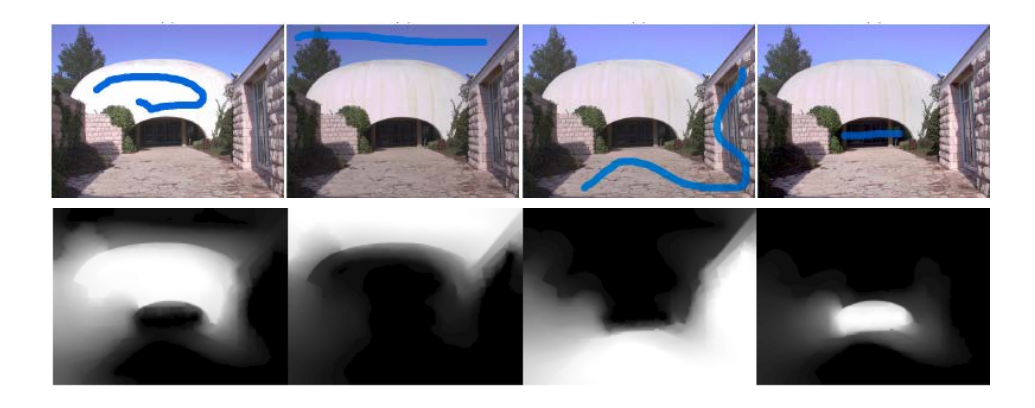

pre-computed *influence function*

$$
f_k = \sum_l g_{kl} u_l \qquad g'_{kl} \leftarrow g_{kl} + \Delta g_{kl}
$$

$$
f'_k = \mathbf{A}^{-1} b'_k = \mathbf{A}^{-1} (b_k + \Delta b_k) = f_k + \mathbf{A}^{-1} \Delta g_{kl} w_l = f_k + \Delta g_{kl} u_l
$$

 $A f = b$ 

# Automated Initialization

Zone system mapping median luminance in each zone target exposure of each zone as soft constraints (w=0.07)

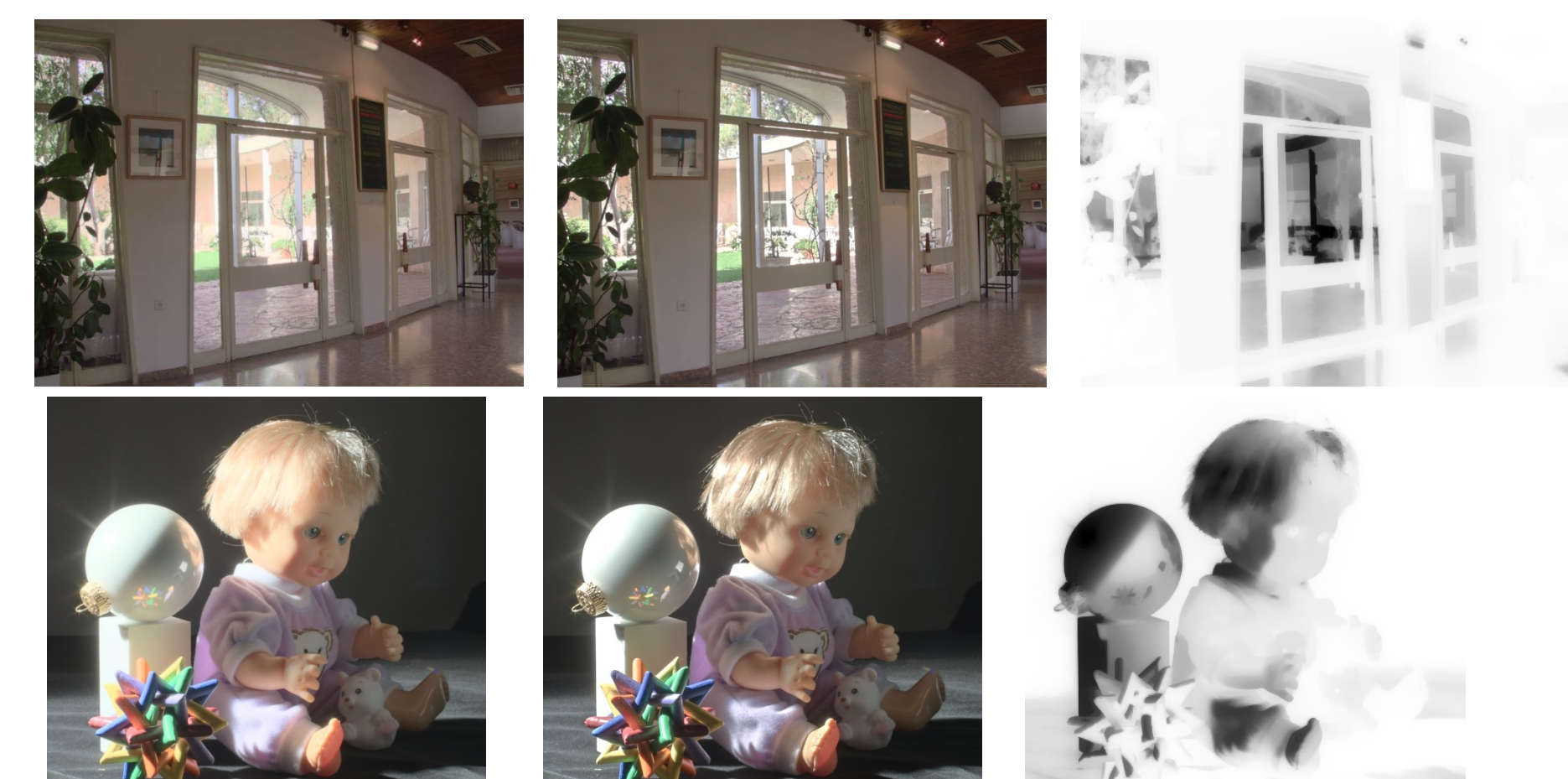

# Other Applications

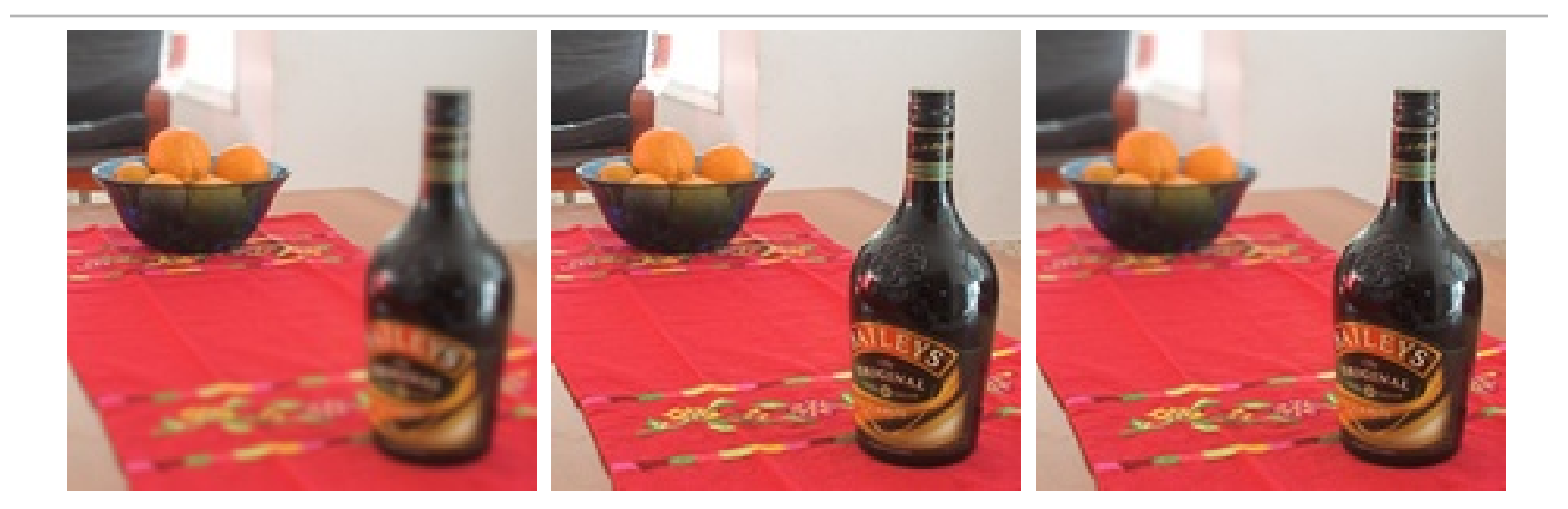

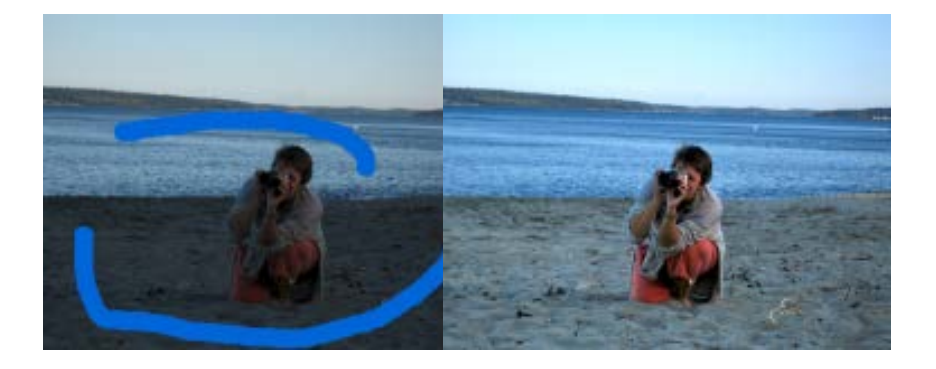

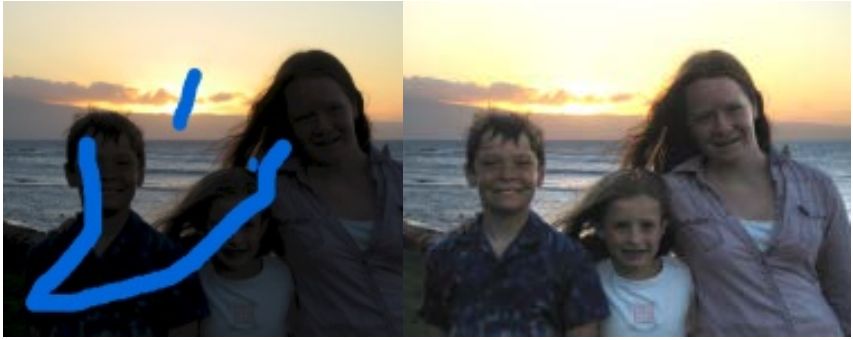

## Another Related Paper on HDR Imaging

- › Noise-Optimal Capture for High Dynamic Range Photography
	- › Hasinoff, Durand, and Freeman
	- › CVPR 2010
	- › Using variable ISO settings